### **МИНИСТЕРСТВО НАУКИ И ВЫСШЕГО ОБРАЗОВАНИЯ РОССИЙСКОЙ ФЕДЕРАЦИИ**

## федеральное государственное бюджетное образовательное учреждение высшего образования «НОВОСИБИРСКИЙ ГОСУДАРСТВЕННЫЙ УНИВЕРСИТЕТ АРХИТЕКТУРЫ, ДИЗАЙНА И ИСКУССТВ имени А.Д. Крячкова»

(НГУАДИ)

РПД одобрена Ученым советом НГУАДИ " $\frac{1}{2}$ " $\frac{1}{2}$ " Ректор НГУАДИ \_\_\_\_\_\_\_\_\_\_\_\_\_\_ Н.В. Багрова УТВЕРЖДАЮ

протокол № 27 от 01.12.2022

# **Медиа-технологии в дизайне**

# рабочая программа дисциплины (модуля)

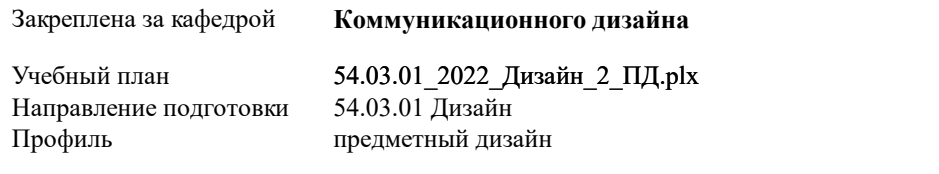

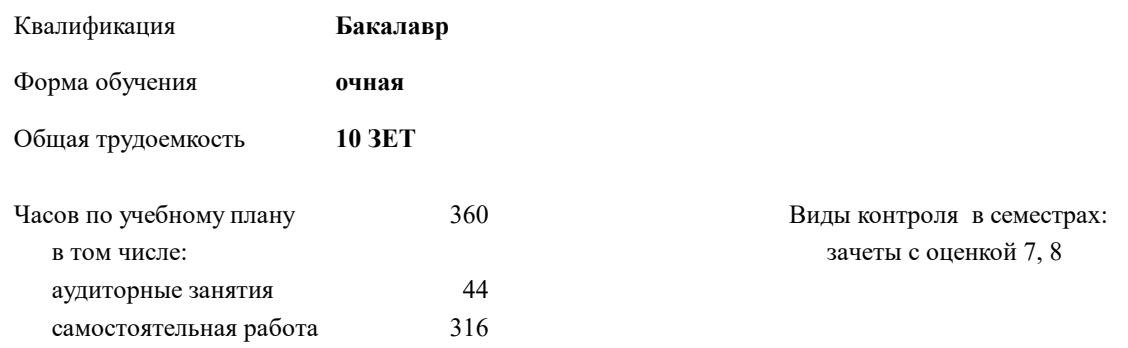

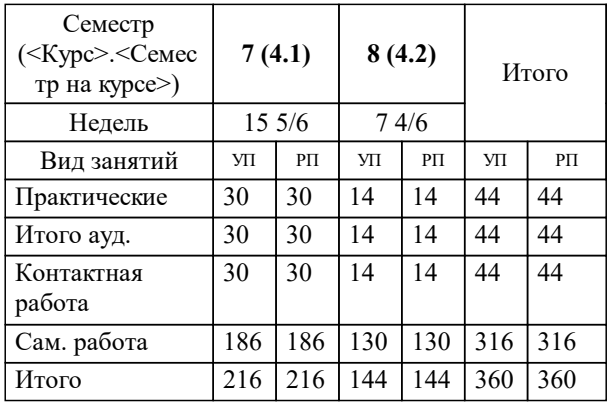

#### **Распределение часов дисциплины по семестрам**

Программу составил(и): *Кандидат искусствоведения, доцент, Нечаев М.Г.*

*д.т.н., Зав.кафедрой ПД, Бекк Н.В.* Рецензент(ы):

**Медиа-технологии в дизайне** Рабочая программа дисциплины

разработана в соответствии с:

Федеральный государственный образовательный стандарт высшего образования - бакалавриат по направлению подготовки 54.03.01 Дизайн (приказ Минобрнауки России от 13.08.2020 г. № 1015)

Направление 54.03.01 Дизайн составлена на основании учебного плана: утвержденного учёным советом вуза от 01.12.2022 протокол № 27.

**Коммуникационного дизайна** Рабочая программа одобрена на заседании кафедры

Протокол от 29.10.2021 г. № 3 Срок действия программы: 2022-2026 уч.г.

Зав. кафедрой Нечаев М.Г.

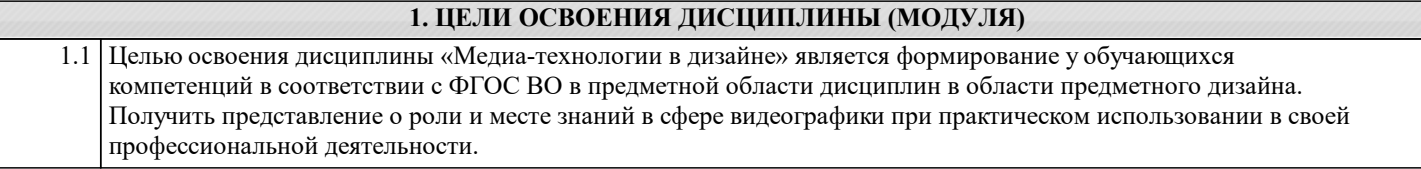

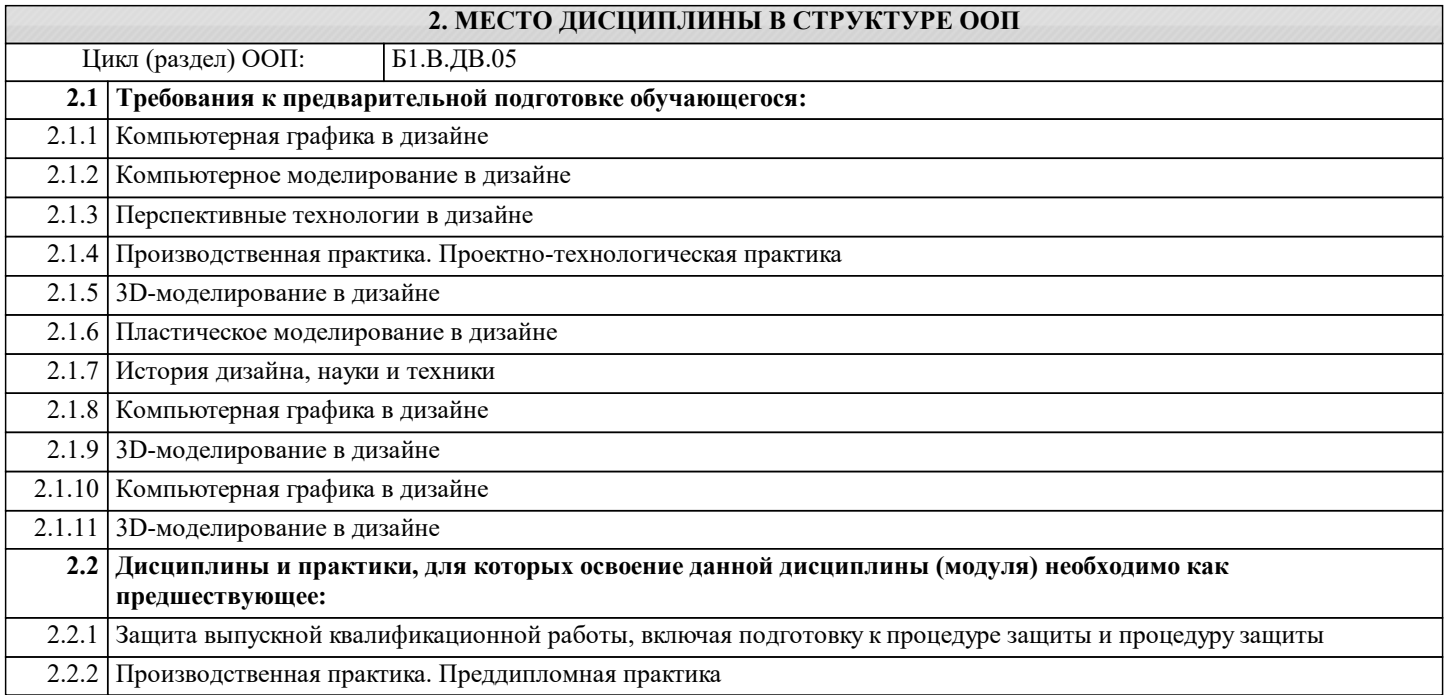

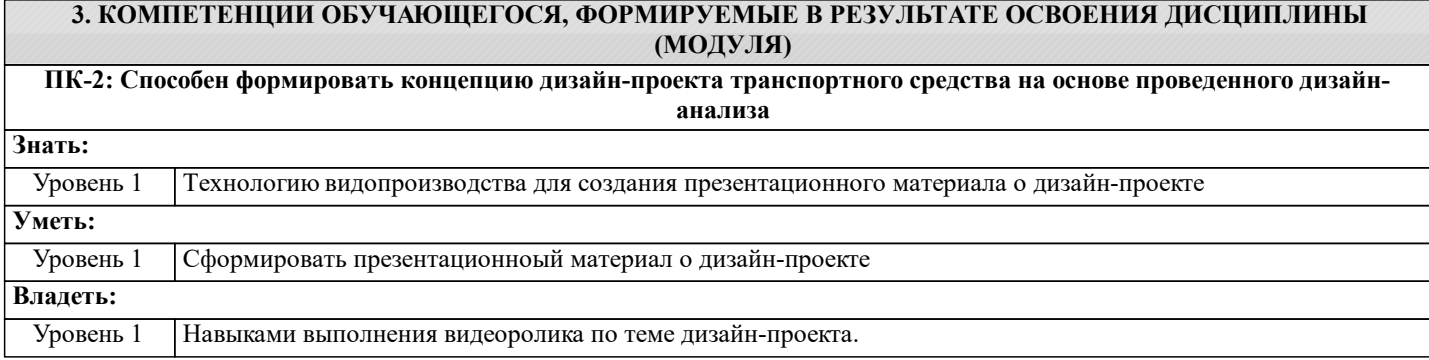

#### **В результате освоения дисциплины обучающийся должен**

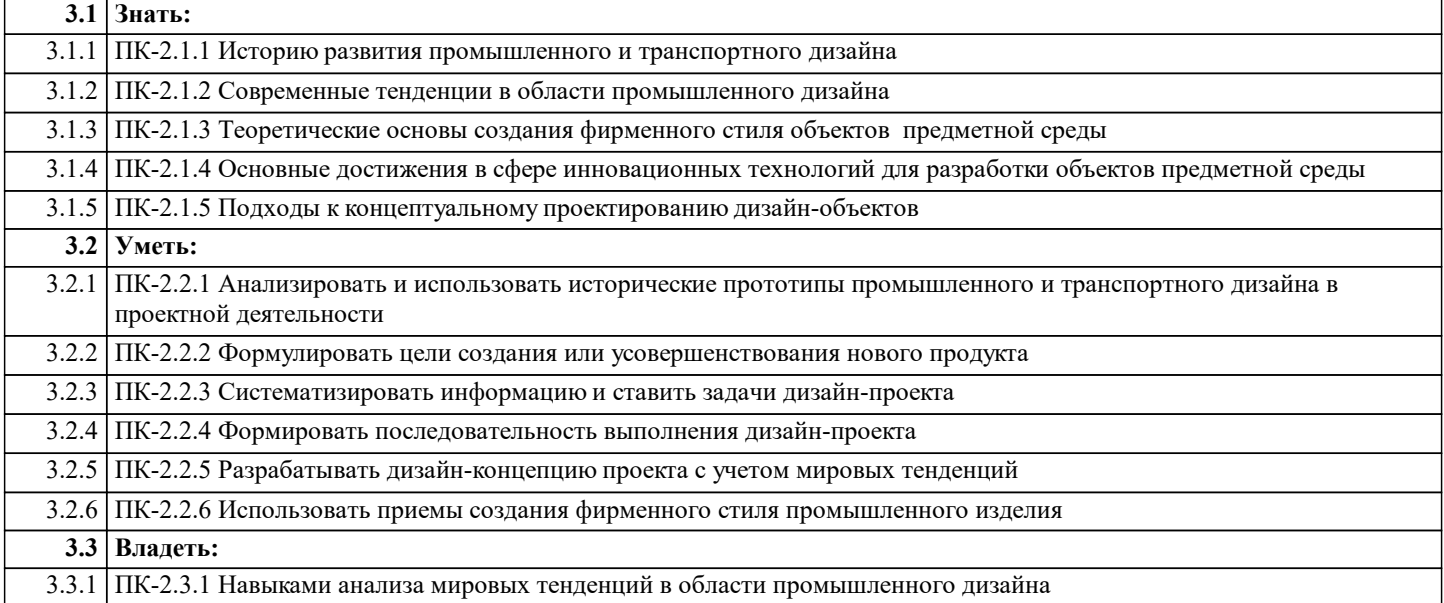

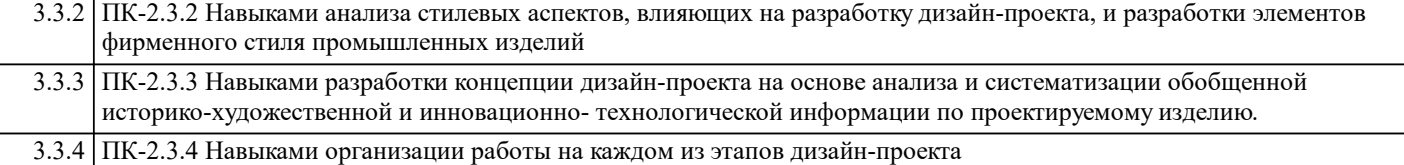

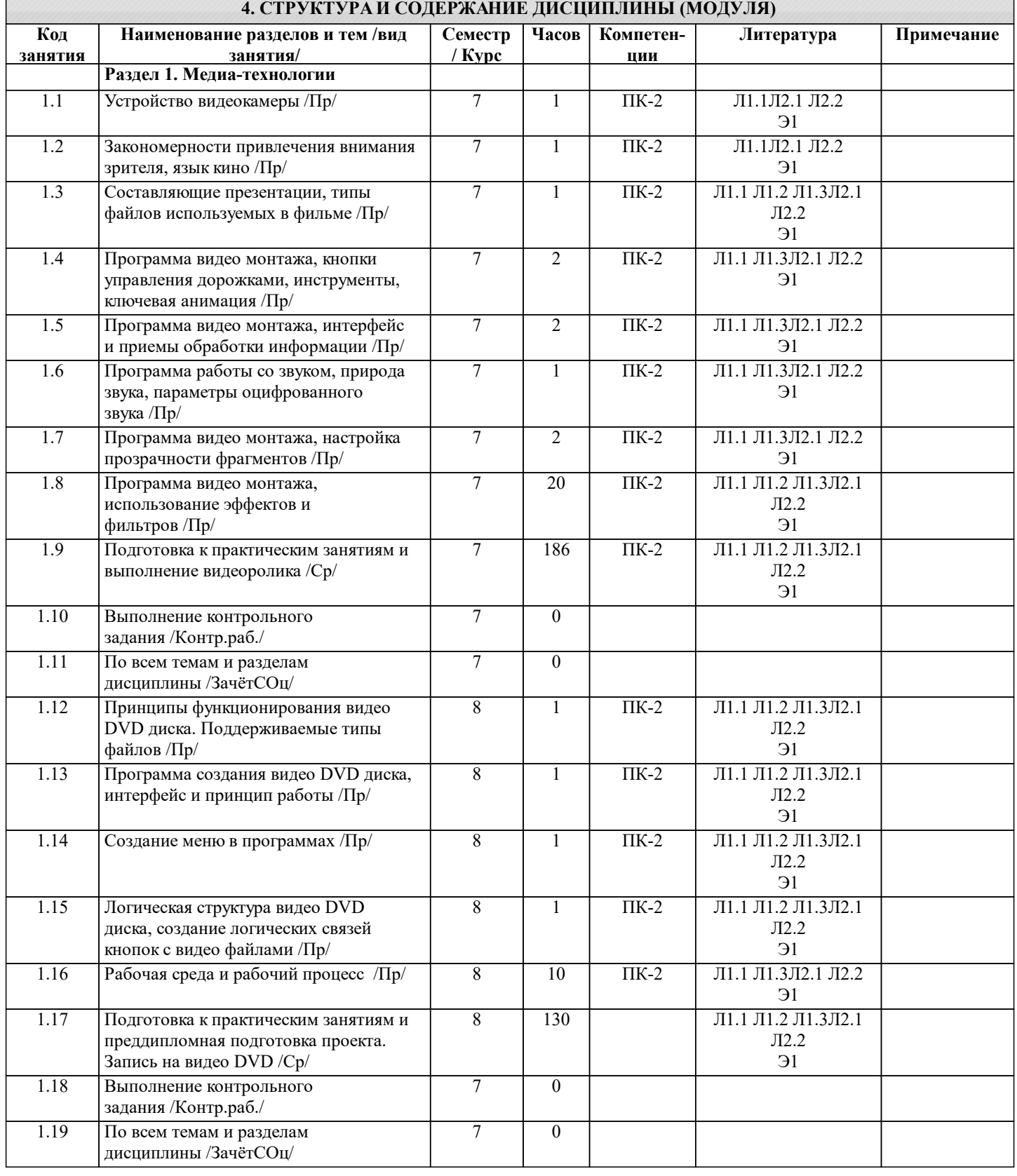

### **5. ФОНД ОЦЕНОЧНЫХ СРЕДСТВ ДЛЯ ПРОВЕДЕНИЯ ТЕКУЩЕЙ И ПРОМЕЖУТОЧНОЙ АТТЕСТАЦИИ ОБУЧАЮЩИХСЯ**

**5.1. Описание критериев и шкал оценивания сформированности компетенций в рамках текущего контроля**

Компетенция не сформирована (неудовлетворительно, 0-30 баллов): У обучающегося обнаружены пробелы в знаниях основного учебного материала, допущены принципиальные ошибки в выполнении предусмотренных программой практических заданий.

Пороговый уровень (удовлетворительно, 31-50 баллов): Компетенция сформирована на пороговом уровне. Пороговый уровень даёт общее представление о виде деятельности, основных закономерностях функционирования объектов профессиональной деятельности, методов и алгоритмов решения практических задач.

Базовый уровень (хорошо, 51-80 баллов): Компетенция сформирована на базовом уровне. Базовый уровень позволяет решать типовые задачи, принимать профессиональные и управленческие решения по известным алгоритмам, правилам и методикам.

Продвинутый уровень (отлично, 81-100 баллов): Компетенция сформирована на продвинутом уровне. Продвинутый уровень предполагает готовность решать практические задачи повышенной сложности, нетиповые задачи, принимать профессиональные и управленческие решения в условиях неполной определенности, при недостаточном документальном, нормативном и методическом обеспечении

**5.2. Типовые контрольные задания или иные материалы, необходимые для оценки знаний, умений, навыков и (или) опыта деятельности, характеризующих этапы формирования компетенций в процессе освоения образовательной программы**

Подробная информация расположена в соответствующем курсе дисциплины в ЭИОС НГУАДИ

**5.3. Методические материалы, определяющие процедуры оценивания знаний, умений, навыков и (или) опыта деятельности, характеризующих этапы формирования компетенций**

Подробная информация расположена в соответствующем курсе дисциплины в ЭИОС НГУАДИ

Контрольная работа – работа для оценки знаний и/или умений (по отдельной теме, разделу, дисциплине в целом). Контрольные работы могут быть представлены в различных вариантах: тест, конспект по отдельному вопросу, терминологический диктант и тп.

Контрольная работа выполняется в соответствии с требованиями, формулируемыми преподавателем перед её выполнением. Как правило, контрольная работа выполняется письменно на практическом занятии и прикрепляется в личном кабинете обучающегося (ЭИОС).

Зачёт с оценкой – это форма итогового контроля, указанная в учебном плане, которая предусматривает оценивание освоения обучающимся материалов учебной дисциплины на основании результатов обучения в семестре. Зачёт с оценкой проводится в счёт аудиторного времени по зафиксированным в контрольных точках итогам графических и самостоятельных творческих работ (оценка графических работ в семестре для фиксации контрольных точек проводится форме аудиторных просмотров преподавателями).

## **6. УЧЕБНО-МЕТОДИЧЕСКОЕ И ИНФОРМАЦИОННОЕ ОБЕСПЕЧЕНИЕ ДИСЦИПЛИНЫ (МОДУЛЯ)**

**6.1. Рекомендуемая литература**

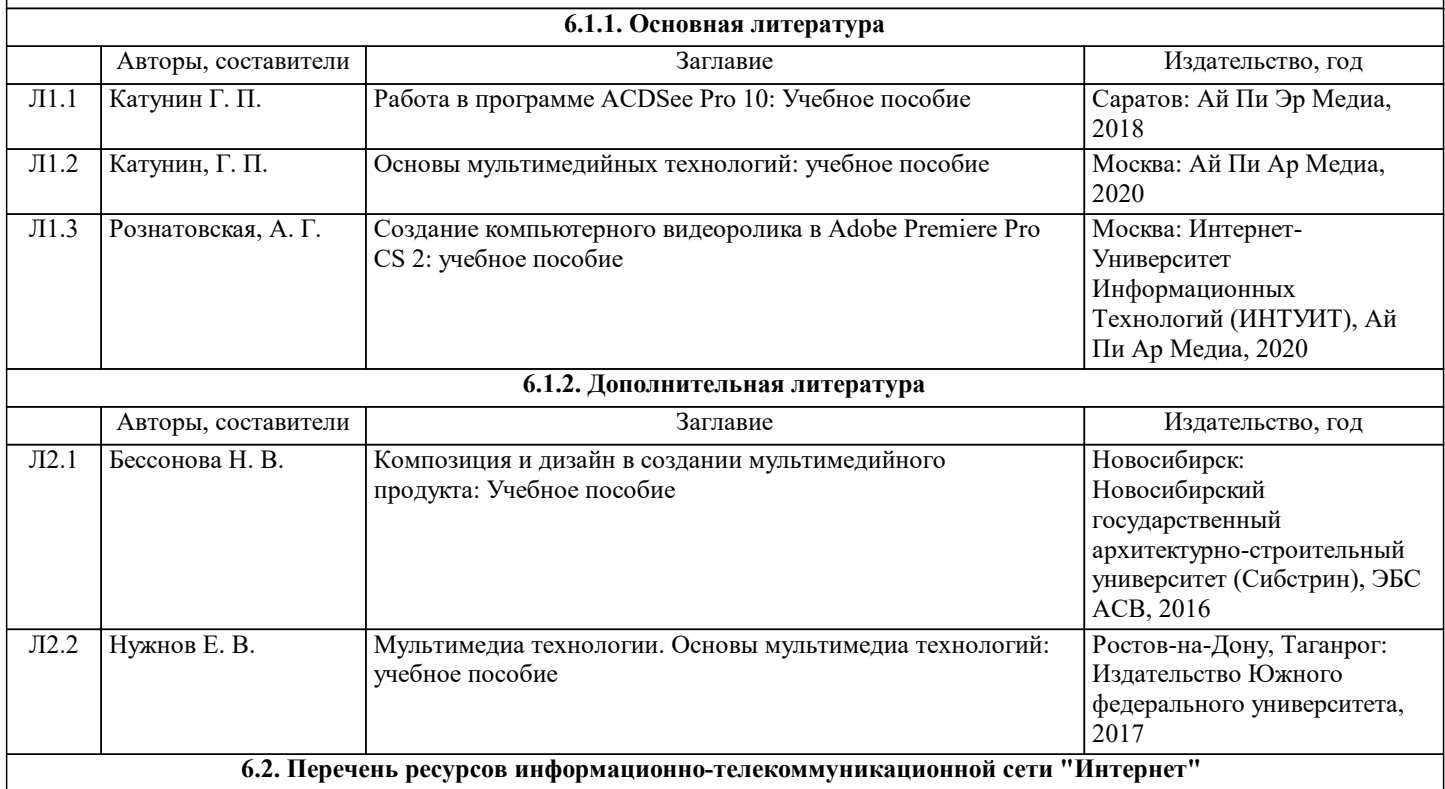

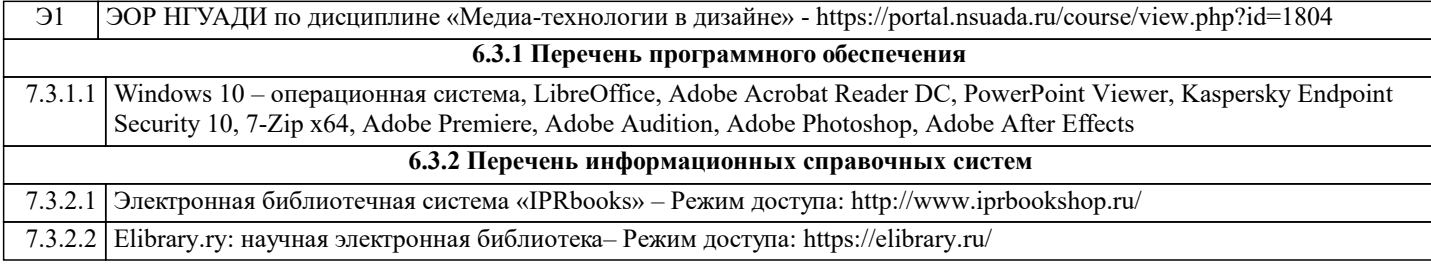

#### **7. МАТЕРИАЛЬНО-ТЕХНИЧЕСКОЕ ОБЕСПЕЧЕНИЕ ДИСЦИПЛИНЫ (МОДУЛЯ)**

7.1 Учебная аудитория, оснащенная комплектом учебной мебели и мультимедийным оборудованием, персональными компьютерами (в комплекте) с возможностью подключения к сети «Интернет» и доступом к электронной информационно-образовательной среде НГУАДИ

#### **8. МЕТОДИЧЕСКИЕ УКАЗАНИЯ ДЛЯ ОБУЧАЮЩИХСЯ ПО ОСВОЕНИЮ ДИСЦИПЛИНЫ (МОДУЛЯ)**

Самостоятельная работа является видом учебной деятельности обучающегося, который осуществляется во внеаудиторное время. Целью самостоятельной работы является углублённое усвоение учебного материала, развитие способностей, творческой активности, проявление индивидуального интереса к изучению отдельных тем и вопросов дисциплины. В процессе самостоятельной работы у обучающегося могут возникнуть вопросы, уяснить которые необходимо, используя индивидуальные консультации с преподавателем, указанные в РПД источники литературы и другие материалы. Образовательные технологии самостоятельной работы включают в себя:

 • проработку рекомендуемой литературы по темам программы; доработку конспектов лекций, работу с учебнометодическими материалами по дисциплине;

 • подготовку к занятиям семинарского типа – к семинарам, практическим занятиям, практикумам, лабораторным работам, и иным аналогичным занятиям, и (или) групповым консультациям, и (или) индивидуальную работу (в том числе индивидуальные консультации), к каждому занятию обучающийся готовится в соответствии с учебно-тематическим планом;

 • предварительное ознакомление с темой занятий лекционного типа (лекцией и иными учебными занятиями, предусматривающими преимущественную передачу учебной информации), в соответствии с учебно-тематическим планом, позволяет лучше усвоить материал будущего занятия, разобраться в проблемных вопросах, активно работать на занятиях;

 • проведение обучающимся самоконтроля усвоения тем дисциплины путём решения тестов, задач, заданий и упражнений, ответов на контрольные вопросы, содержащихся в оценочных и методических материалах по дисциплине;